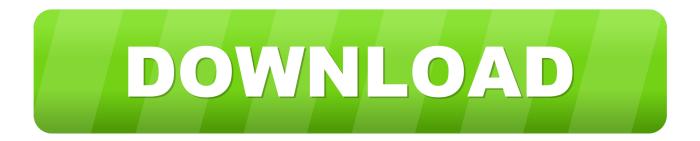

## How To Change Garageband File To Mp3 Ipad

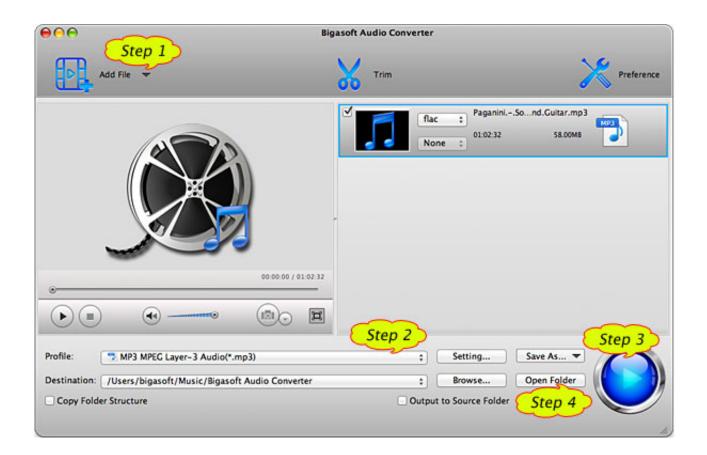

How To Change Garageband File To Mp3 Ipad

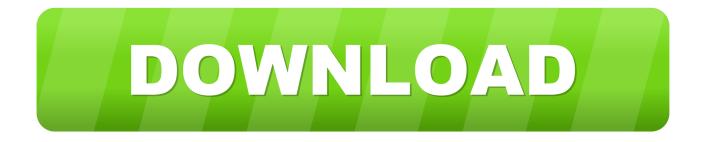

Play keyboards, guitars, and bass, as well as sounds designed for EDM and Hip Hop.. You can even use Remix FX to add creative, DJ-style transitions with Multi-Touch gestures, or just by moving your iOS device.. Download GarageBand for iOSPlay Make music With or without an instrument The moment you launch GarageBand, you can start making music.

- 1. how to change garageband file to mp3 ipad
- 2. how to convert garageband to mp3 on ipad

If you want to put them on the web, on a CD, or on your iPod, you'll need to convert them to an appropriate audio format. Now follow these steps to export GarageBand to mp3 Sep 25, 2016 I recorded a song using GarageBand on my iPod, then e-mailed it to my husband's laptop, and the attachment was an MP4 of some kind, which I was able to convert online to MP3 for a song hosting site.

# how to change garageband file to mp3 ipad

how to change garageband file to mp3 ipad, how do i convert garageband to mp3 on ipad, how to convert garageband to mp3 on ipad, how to convert garageband file to mp3 on ipad <u>Download Gta San Andreas Ppsspp Iso Cso</u>

This is your instrument GarageBand for iOS makes it incredibly simple to play, record, and share your music, no matter where you are.. Play stunningly realistic Touch Instruments, instantly build big beats, and create music like a DJ — all with just a few taps. <u>Amazing Lsd Photos Lsd On Flowvella Presentation Software For Mac</u>

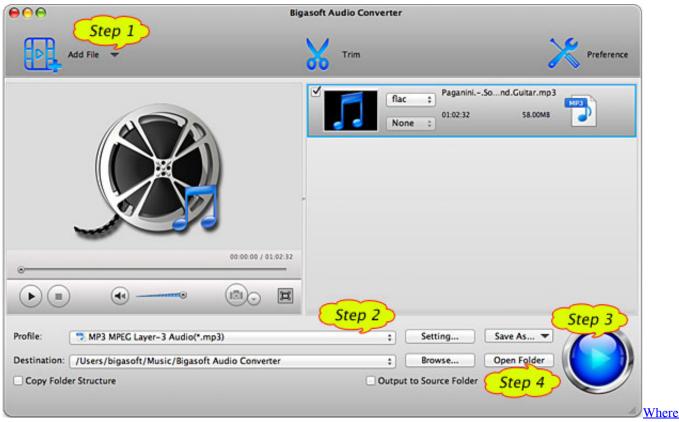

### To Find A Pgp Client For Mac

# how to convert garageband to mp3 on ipad

#### Justin Bieber As Long As You Love Me Download

Smart Instruments make you sound like a pro — even if you've never played a note.. I have it as a Garageband file and as a iTunes file You will be rewarded with the ability to hear my band:D. Lg Dvd Rom Driver For Windows Xp Download

#### Best Key Bindings For Fortnite Mac

Tap into a wide range of instruments from around the world And now with the Sound Library, you can choose and download more free instrument and loop packs when new sounds are released, to help you easily craft songs in your favorite styles — all right from your iPhone, iPad, or iPod touch.. The all-new Sound Library lets you explore and download sound packs tailored to help you build your tracks with just the right elements for the style you want.. The next time I did the same thing, the attachment was " band" and it won't open.. Here are some typical audio formats Mar 24, 2020 The reason behind this is that by default GarageBand saves the music file as m4r which is not supported by other music applications.. Why did this change? How do I change it back??? Jul 16, 2008 My band recorded a track on garageband and, embarrassed to say, we can't figure out how to convert it to mp3 so it can go on MySpace.. Mp3 ConverterHow To Change Garageband File To Mp3 Ipad DownloadHow To Turn Garageband Into Mp3 IpadThe world is your stage.. Live Loops makes it fun and easy to create electronic music Simply tap cells and columns in the grid to trigger musical loops, and then build your own original arrangements.. If you don't know how to save GarageBand as mp3, don't worry, here in this article, we will show you shared steps and methods to convert GarageBand to mp3.. If you can tap, you can play GarageBand comes with beautiful and highly expressive Touch Instruments that sound and respond just like the real thing. ae05505a44 Ldd Linux Device Driver For Mac

ae05505a44

download free Plague Inc Evolved Online